## Konstruktion

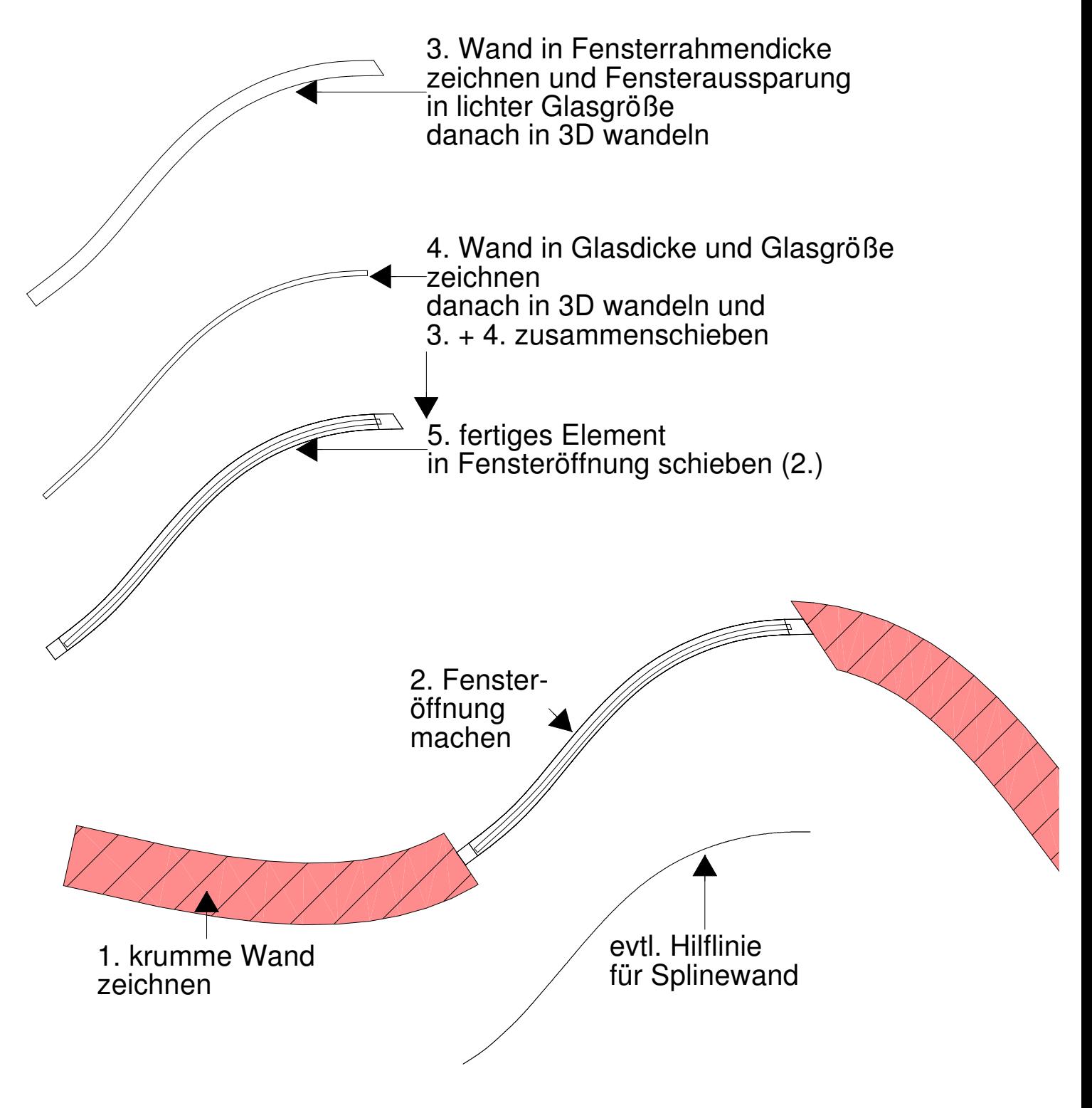